# **SNOWFLAKE WINDOW FUNCTIONS: PARTITION BY AND ORDER BY**

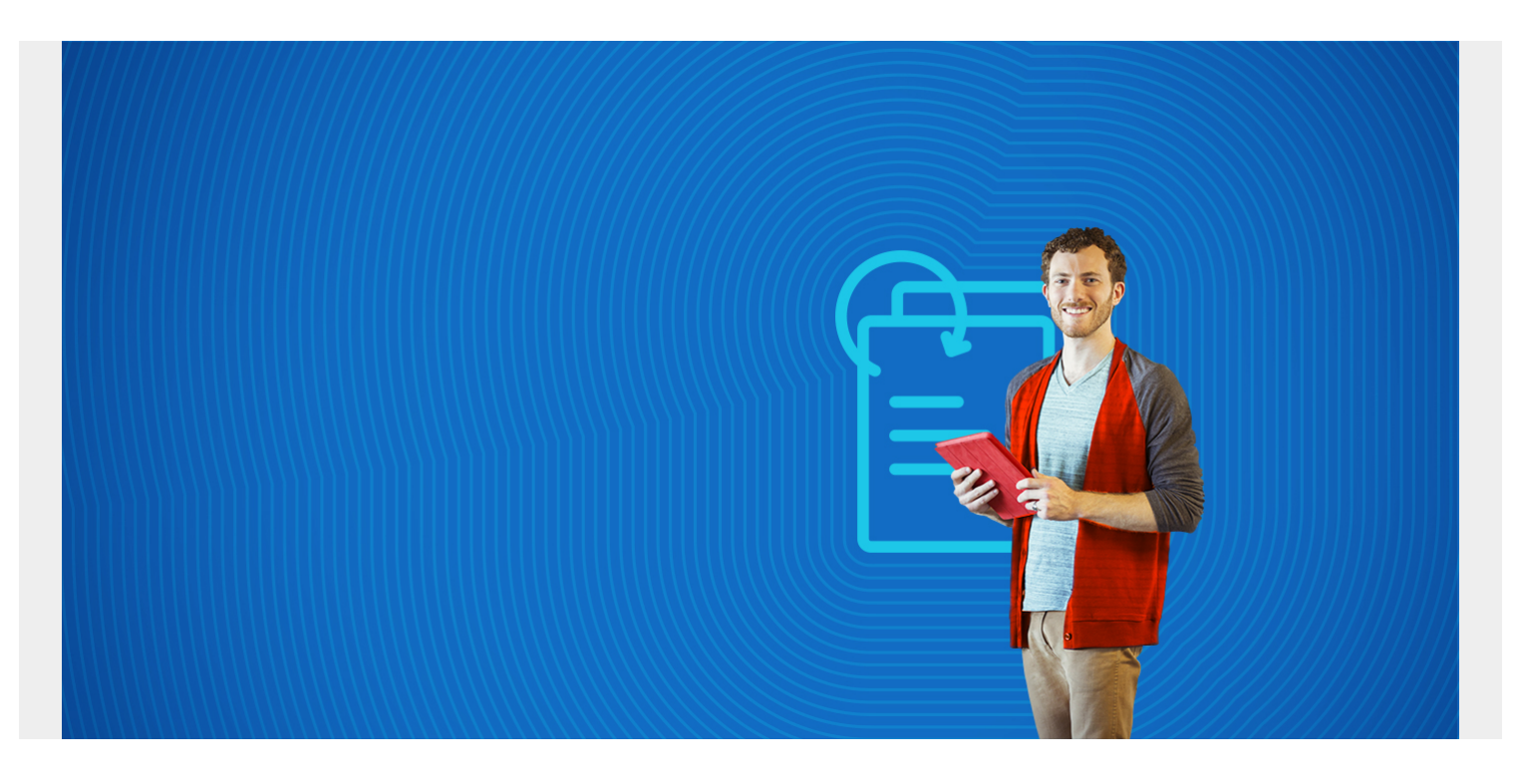

Snowflake supports **windows functions**. Think of windows functions as running over a subset of rows, except the results return every row. That's different from the traditional SQL **group by** where there is one result for each group.

A windows function could be useful in examples such as:

- A running sum
- The average values over some number of previous rows
- A percentile ranking of each row among all rows.

The topic of window functions in Snowflake is large and complex. This tutorial serves as a brief overview and we will continue to develop additional tutorials.

*(This article is part of our [Snowflake Guide](https://blogs.bmc.com/blogs/import-data-s3-snowflake/). Use the right-hand menu to navigate.)*

# **Snowflake definitions**

Snowflake defines **windows** as a group of related rows. It is defined by the **over()** statement. The over() statement signals to Snowflake that you wish to use a windows function instead of the traditional SQL function, as some functions work in both contexts.

A **windows frame** is a windows subgroup. Windows frames require an **order by** statement since the rows must be in known order.

Windows frames can be cumulative or sliding, which are extensions of the **order by** statement.

**Cumulative** means across the whole windows frame. **Sliding** means to add some offset, such as +- n rows.

A window can also have a **partition** statement. A partition is a group of rows, like the traditional group by statement.

# **Windows vs regular SQL**

For example, if you grouped sales by product and you have 4 rows in a table you might have two rows in the result:

### **Regular SQL group by**

```
select count(*) from sales group by product:
```
10 product A 20 product B

#### **Windows function**

With the windows function, you still have the count across two groups but each of the 4 rows in the database is listed yet the sum is for the whole group, when you use the partition statement.

count 10 product A count 10 product A count 20 product B count 20 product B

# **Create some sample data**

To study this, first create these two tables.

```
CREATE TABLE customers
  \left( customernumber varchar(100) PRIMARY KEY,
     customername varchar(50),
     phonenumber varchar(50),
     postalcode varchar(50),
     locale varchar(10),
     datecreated date,
     email varchar(50)
   );
CREATE TABLE orders
   (
      customernumber varchar(100) PRIMARY KEY,
     ordernumber varchar(100),
```

```
 comments varchar(200),
     orderdate date,
     ordertype varchar(10),
     shipdate date,
discount number,
quantity int,
     productnumber varchar(50)
\lambdathis SQL data. The top of the data looks like this:
insert into customers
(customernumber,customername,phonenumber,postalcode,locale,datecreated,email)
values
('440','tiqthogsjwsedifisiir','3077854','vdew','','2020-09-27','twtp@entt.com
');
insert into orders
(customernumber,ordernumber,comments,orderdate,ordertype,shipdate,discount,qu
antity,productnumber) values
('440','402','swgstdhmju','2020-09-27','sale','2020-10-01','0.700595024035891
9','61','BB111');
insert into customers
(customernumber,customername,phonenumber,postalcode,locale,datecreated,email)
values
('802','hrdngzutwelfhgwcyznt','1606845','rnmk','','2020-09-27','ympv@zfze.com
');
insert into orders
(customernumber,ordernumber,comments,orderdate,ordertype,shipdate,discount,qu
antity,productnumber) values
('802','829','jybwzvoyzb','2020-09-27','sale','2020-10-06','0.370224892284185
3','75','FF4444');
insert into customers
(customernumber,customername,phonenumber,postalcode,locale,datecreated,email)
values
```

```
('199','ogvaevvhhqtjcqggafnv','8452159','hyxm','','2020-09-27','znqo@rftp.com
');
```
# **Partition by**

A partition creates subsets within a window. Here, we have the sum of quantity by product.

```
select customernumber, ordernumber, productnumber,quantity,
         sum(quantity) over (partition by productnumber) as prodqty
                from orders
```
order by ordernumber

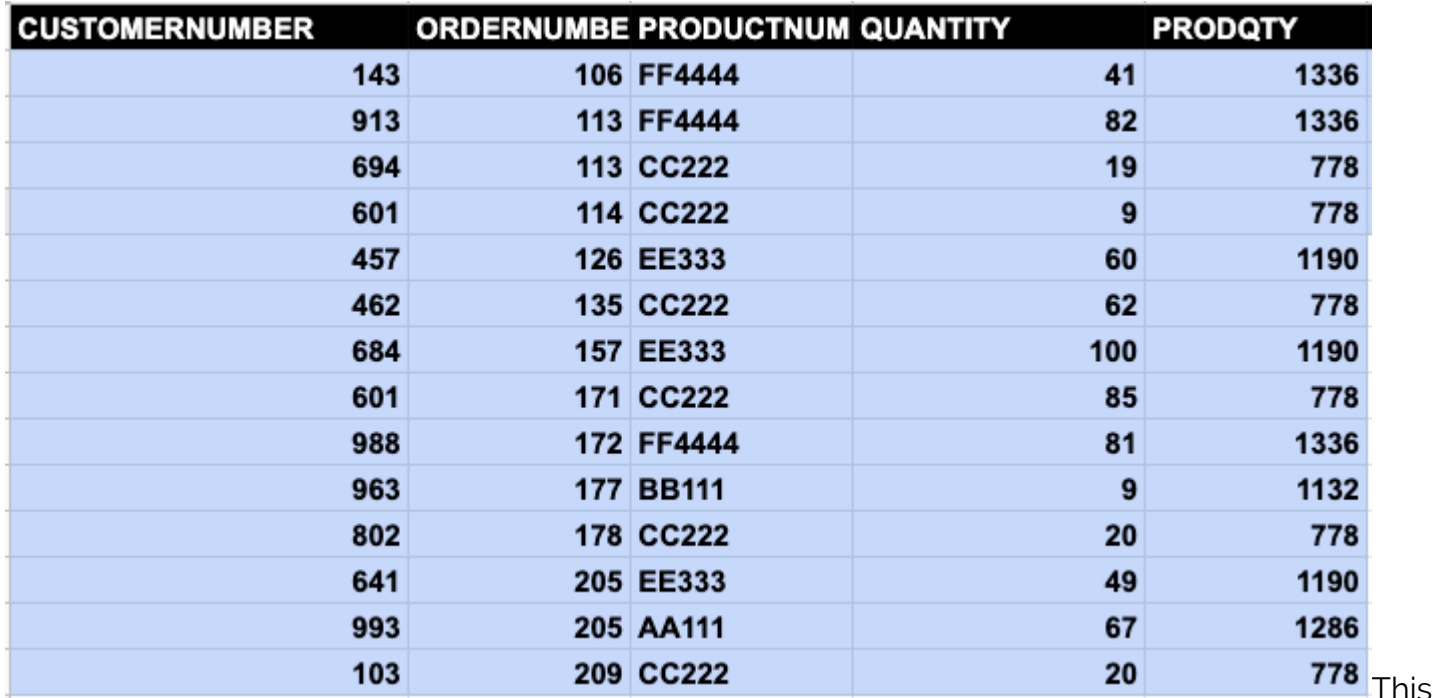

produces the same results as this SQL statement in which the orders table is joined with itself:

```
select customernumber,
         ordernumber,
         productnumber,quantity,
        (select sum(quantity) from orders as 02 where 01.productnumber =
o2.productnumber) as prodqty
                from orders as o1
          order by ordernumber
```
# **Order by**

The **sum()** function does not make sense for a windows function because it's is for a group, not an ordered set. Yet Snowflake lets you use sum with a windows frame—i.e., a statement with an order() statement—thus yielding results that are difficult to interpret.

Let's look at the rank function, one that is relevant to ordering. Here, we use a windows function to rank our most valued customers. These are the ones who have made the largest purchases.

The **rank()** function takes no arguments. The window is ordered by quantity in descending order. We limit the output to 10 so it fits on the page below.

```
select customernumber, quantity, rank() over (order by quantity desc) from
orders limit 10
```
Here is the output. The customer who has purchases the most is listed first.

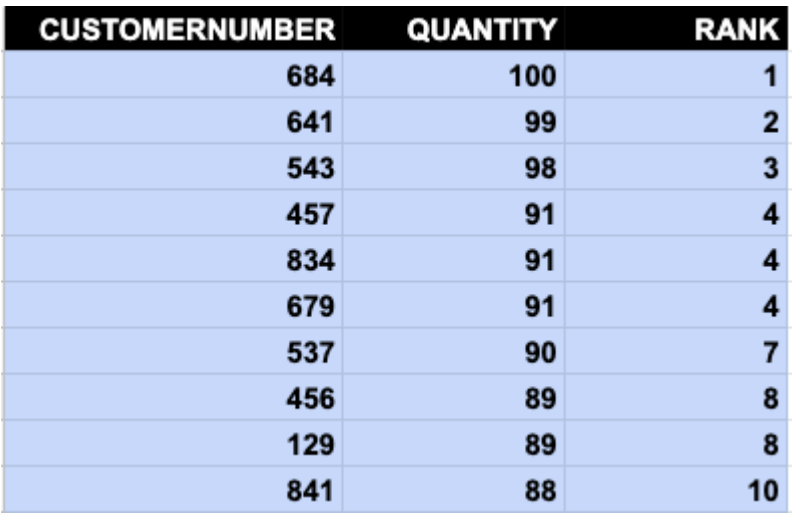

# **Additional resources**

For more tutorials like this, explore these resources:

- **[BMC Machine Learning & Big Data Blog](https://blogs.bmc.com/blogs/categories/machine-learning-big-data/)**
- [How To Import Amazon S3 Data to Snowflake](https://blogs.bmc.com/blogs/import-data-s3-snowflake/)
- **[Snowflake SQL Aggregate Functions & Table Joins](https://blogs.bmc.com/blogs/snowflake-sql-aggregate-functions/)**
- **AWS Guide**, with 15 articles and tutorials
- [Amazon Braket Quantum Computing: How To Get Started](https://blogs.bmc.com/blogs/aws-braket-quantum-computing/)